# 2-9 W|A を使ってみよう

1. 先の 2-6, 2-7, 2-8 節の問と同じです. W|A の日本語表示で「科学と技 術」の項目の最後の「その他」 をクリックすると,表示画面のタイトルには 色々なタイトルが英語で並んでいます.このページ「Science & Technology」の 「Physics」「Unit & Measures」,「Computational Sciences」,「Transportation」, 「Technological World」,「Space & Astronomy」,「Physical Geography」,「Food Science), 「Chemistry」, 「Engineering」, 「Earth Sciences」, 「Materials」, 「Life Sciences」, 「Weather & Meteorology」, 「Health & Medicine」の中のいずれか2つ を選び、その2つのタイトルの最後にある「More examples」 | More examples | を クリックし,そのページに表示されたタイトル(見出し)の全てを和訳しましょ う.これまでの節で選ばなかったもの 2 つで答えましょう.日本語訳を知らな いものだけ調べ英語と併記しましょう.

### 2-9-1 2(多)変数の微分,偏導関数

以下は本書のイントロで紹介したトップページのヘッダー (一番上)のとこ ろです.

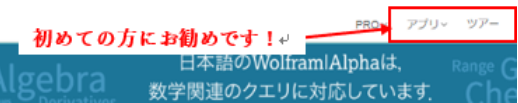

まずこの「アプリ」→「Web アプリ」と進み ∬44 「Multivariable Calculus」を

使ってみましょう.以下は現れたリストの中の「Plot」→「3D Plots」の画面で す. 左は $z = \sin(x) e^{-y^2}$ の3次元プロット, 右は同じ関数の等高線表示です. 簡 単に変数が 2 つの色々な関数を描くことができます.

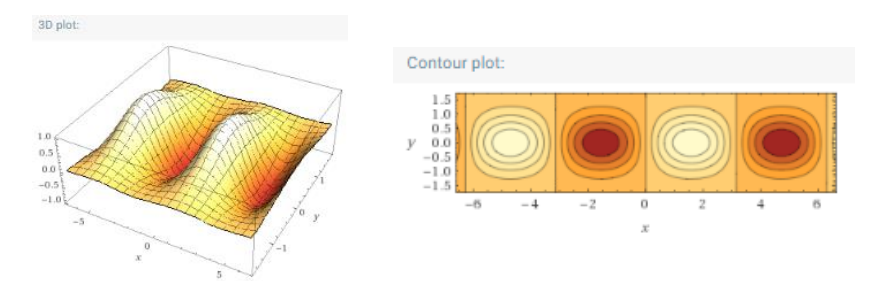

2. z = x<sup>2</sup> + y<sup>2</sup>のグラフを描きなさい. また等高線のプロットがなぜ同心円の描 画になるのか説明しなさい.この関数の最小値をとる座標と最小値の値を求め なさい.

補足:W|A に「x^2+y^2」と入力する.

3.問 2 の結果表示された「偏導関数」を理解しましょう.Pro ユーザ登録して いる人は,「偏道関数:」の マステップごとの解説 お利用しましょう. 問 2 の結 果の偏導関数が 0 となる点の座標(または条件)を求めなさい.

偏導関数: 1変数関数  $v = f(x)$ がその独立変数 $x$ により微分可能なとき、その 微分係数を対応させてf'(x), $\frac{df}{dx}$  $\frac{df}{dx}(x), \frac{df(x)}{dx}$  $\frac{f(x)}{dx}$  等で表記し,  $f(x)$ の微分とか導関数と 呼びました. そこで 2 つの独立変数による 2 変数関数  $z = f(x, y)$ の場合にも, 例えばνをあたかも定数のように扱い, (例: y = b:定数, z(x) = f(x,b)と考え)x の 1 変数関数の微分係数を求めたのと同じ方法で微分係数を決めることを考え ます. この微分を $f(x, y)$ の x についての偏微分係数(偏導関数)といい, 記号で  $f_x(x, y), \frac{\partial f}{\partial x}$  $\frac{\partial f}{\partial x}(x,y),$   $\frac{\partial f(x,y)}{\partial x}$  等として表記します. 同様に $f(x,y)$ の  $y$  についての偏微 分係数は, 記号で $f_{\rm y}(x, y)$ , $\frac{\partial f}{\partial y}$  $\frac{\partial f}{\partial y}(x,y),$   $\frac{\partial f(x,y)}{\partial y}$ 等として表記します. 1 変数関数 $f(x)$ の 2 階微分が 1 階微分の繰り返し $\frac{d^2}{dx^2}$  $\frac{d^2}{dx^2}f(x) = \frac{d}{dx^2}$  $dx$  $\boldsymbol{d}$  $\frac{u}{dx}(f(x))$  で定義したのと同じく, 2 変数関数  $z = f(x, y)$ の場合にも  $\frac{\partial^2}{\partial x^2}$  $\frac{\partial^2}{\partial x^2} (f(x, y)) = \frac{\partial}{\partial y}$  $\partial x$  $\partial$  $\frac{\partial}{\partial x}(f(x, y)) \; \stackrel{\triangle}{\sim}$  $\partial^2$  $\frac{\partial^2}{\partial x \partial y} (f(x, y)) = \frac{\partial}{\partial y}$  $\partial x$  $\partial$  $\frac{\partial}{\partial y}(f(x, y))$  等と求め方を決め,2 階偏導関数を定義します. 74 W|A を使ってみよう 2-9

高階の偏導関数も同じように考えて定義します. 補足: 2 変数関数  $z = f(x, y)$ の 2 階偏導関数 (または 2 階偏微分)は,  $\partial^2$  $\frac{\partial^2}{\partial x^2} (f(x,y)), \frac{\partial^2}{\partial x \partial y}$  $\frac{\partial^2}{\partial x \partial y} (f(x, y)), \quad \frac{\partial^2}{\partial y \partial y}$  $\frac{\partial^2}{\partial y \partial x} (f(x, y)), \frac{\partial^2}{\partial y^2}$  $\frac{\partial}{\partial y^2}(f(x,y))$ の 4 つあります.  $\partial^2$  $\frac{\partial^2}{\partial x \partial y} (f(x, y)) \geq \frac{\partial^2}{\partial y \partial y}$  $\frac{\partial}{\partial y \partial x}(f(x, y))$ の区別に注意しましょう.

問 2 に紹介した Web アプリの「Multivariable Calculus」の「Differentiate」→ 「Partial Derivative」により色々な関数の偏導関数を求め、わからない場合は **マステップごとの解説 で計**算して求められるよう理解しましょう.

4. z = x<sup>2</sup> − y<sup>2</sup>のグラフを描きなさい. また等高線のプロットがなぜ原点で交差 した描画になるのか説明しなさい.この関数の最小値や最大値となる点があれ ばその座標と最小値・最大値の値を求めなさい.

補足:W|A に「x^2-y^2」と入力する.問 4 の結果の偏導関数が 0 となる点の座 標(または条件)を求めなさい.

5. z =  $x^2$  + 2 $xy$  +  $y^2$ のグラフを描きなさい. また等高線のプロットがなぜ平行 線の描画になるのか説明しなさい.この関数の最小値や最大値となる点があれ ばその座標と最小値・最大値の値を求めなさい.

補足:問 5 の結果の偏導関数が 0 となる点の座標(または条件)を求めなさい.

6. z = xy(x<sup>2</sup> + y<sup>2</sup> - 1)に極値があるときはその座標と値を求めなさい.

補足 1:条件式の場合分けが難しい場合は,関数のグラフを描き考察するとよ い.また W|A の Web アプリの「Multivariable Calculus」の「Differentiate」→「Local Extrema」も参考にするといいでしょう.

補足 2 : 1 変数関数 $f(x)$ の極値をとる点とその極値を求めるには $\frac{df(x)}{dx} = 0$ を満た す点をまず見つけることでした.これと同じで, 2 変数関数 $f(x, y)$ の極値をとる 点とその極値を求めるには,  $\frac{\partial f}{\partial x}(x,y) = 0, \frac{\partial f}{\partial y}$  $\frac{\partial f}{\partial y}(x, y) = 0$  を満たす点 $(x, y)$ があるか を調べることから始めます.

### 2-9-2 行列

7.  $xy \,\overline{\Psi}$ 面(空間)内において 点 $r_0 = \begin{pmatrix} x_0 \\ v_0 \end{pmatrix}$  $\begin{bmatrix} \mathbf{x}_0 \\ \mathbf{y}_0 \end{bmatrix}$  を通り,傾きが 3 である直線の方

程式は, ベクトル表示で,  $\boldsymbol{r} = \begin{pmatrix} x \\ y \end{pmatrix}$  $\begin{pmatrix} x \ y \end{pmatrix}$  とすると  $(r - r_0) = t \begin{pmatrix} 1 \ 3 \end{pmatrix}$ 3 )**,** ここで *t* は実数, と表すことができることを説明しなさい.よく知る直線の方程式はこの関係か ら *t* を消去すると得ることができます. 補足:よくわからない場合は,ベクトル表記から各成分の表記に書き換えて, 知っている直線の方程式と一致することを確かめるといいでしょう.

<u>8. 3 次元 *xyz* 空間内において点 $r_{0} =$  [</u>  $x_0$  $y_0$  $\overline{z}_0$ **| を通り,傾きがα = [**  $\iota$  $\boldsymbol{m}$  $\boldsymbol{n}$ )である直線 の方程式は、ベクトル表示で,  $r =$  $\boldsymbol{\chi}$  $\mathcal{Y}$ Z **)** とすると (r-r<sub>0</sub>) = ta, ここで t は実 数,と表すことができることを説明しなさい.

9. *xy* 平面(空間)内において 中心を $r_0 = \begin{pmatrix} x_0 \\ v_0 \end{pmatrix}$  $\begin{array}{c} \mathbf{x}_0 \\ \mathbf{y}_0 \end{array}$ )とし,半径が3である円の方 程式は,ベクトル表示で, $\bm{r} = \begin{pmatrix} x \\ y \end{pmatrix}$  $\begin{pmatrix} x \ y \end{pmatrix}$  とすると  $(r - r_0) \cdot (r - r_0) = 9$ , ここで(∙) はベクトルの内積, または |r−r<sub>0</sub>|=3 と表すことができることを説明しなさ い.

76 W|A を使ってみよう 2-9

10. *xyz* 空間内において 中心を
$$
r_0 = \begin{pmatrix} x_0 \\ y_0 \\ z_0 \end{pmatrix}
$$
 とし, 半経が 3 である球面の方種式

は, ベクトル表示で, r = (  $\boldsymbol{\chi}$  $\mathcal{Y}$ Z **)** とすると (r-r<sub>0</sub>) (r-r<sub>0</sub>) = 9, ここで(∙)はべ

クトルの内積, または |r−ro|=3, と表すことができることを説明しなさい. 補足 1:例えば,肩の関節が球状で腕の長さが 3 であるロボットの腕先の動き は 3 次元空間でこの関係を満たすことになります.肩に対する腕の付け根の位 置がroです.

補y2: *xyz* 空間での 2 つのベクトル
$$
\mathbf{a} = \begin{pmatrix} a_1 \\ a_2 \\ a_3 \end{pmatrix} \, \& \mathbf{b} = \begin{pmatrix} b_1 \\ b_2 \\ b_3 \end{pmatrix}
$$
の内積は,  $\mathbf{a} \cdot \mathbf{b} =$ 

 $a_1 b_1 + a_2 b_2 + a_3 b_3$ で定義され、2次元のベクトルの内積と同じように(変数が 増えただけ) 定義されます. n 次元のベクトルの内積も同じです.

### 2-9-3 確率・統計

11. 確率変数  $X$  が以下に表に示された確率分布に従うとします(n個の種類の $x_i$ がそれぞれ確率p<sub>i</sub>で起こる)

| :兔<br>中          | $\sim$      | $\sim$<br>スっ | $\cdots$ | $\overline{\phantom{a}}$<br>$\lambda$ n | п |
|------------------|-------------|--------------|----------|-----------------------------------------|---|
| $P(x_i)$ が起こる確率) | $n_{\rm a}$ | $p_{2}$      | $\cdots$ |                                         |   |

このとき,

$$
E(X) = x_1p_1 + x_2p_2 + \dots + x_np_n
$$

を *X* の期待値と言います.同様に確率変数 *Y* が以下に表に示された確率分布に 従うとします,

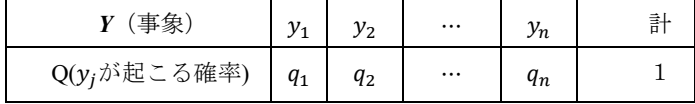

ここで *X* と *Y* が互いに独立(*X* が起こる確率が *Y* が起こる確率と関係がない

とき)に,x<sub>1</sub>とy<sub>1</sub>が同時に起こる確率はp<sub>1</sub>q<sub>1</sub>であることから、同じくx<sub>i</sub>とy<sub>i</sub>が同 時に起こる確率はp<sub>i</sub>q<sub>i</sub>です. これから X と Yの事象のすべての組み合わせでの 起こる期待値は

$$
E(XY) = (x_1y_1)(p_1q_1) + (x_1y_2)(p_1q_2) + \dots + (x_1y_n)(p_1q_n) + \dots
$$
  
+
$$
(x_ny_1)(p_nq_1) + (x_ny_2)(p_nq_2) + \dots + (x_ny_n)(p_nq_n) \qquad \qquad \text{---}(1)
$$

$$
= (x_1p_1 + x_2p_2 \cdots + x_np_n)(y_1q_1 + y_2q_2 \cdots + y_nq_n) \qquad \qquad \text{---}(2)
$$

$$
= E(X)E(Y)
$$

となり,独立な確率変数の積の期待値が,それぞれの期待値の積で求められま す.

11-1.上の説明での(1)式から(2)式への等号が成り立つことを説明しなさい. 11-2.以上での *X* と *Y* が互いに独立な事象となる例を自分で考え,その場合に

 $E(XY) = E(X)E(Y)$ が成り立つことを示しなさい.

### 2-9-4 数学の広がり

12. 4 次元 *xyzw* 空間内において点
$$
\mathbf{r_0} = \begin{pmatrix} x_0 \\ y_0 \\ z_0 \\ w_0 \end{pmatrix}
$$
を通り, 頃きが $\mathbf{a} = \begin{pmatrix} l \\ m \\ n \\ p \end{pmatrix}$ である直

線の方程式は,ベクトル表示で, $r =$  $\boldsymbol{\chi}$  $\mathcal{Y}$  $\begin{bmatrix} x \\ w \end{bmatrix}$ **|** とすると (r-r<sub>0</sub>) = ta, (ここで *t* 

は実数)と表すことができます.この直線を3次元空間内(描くには最大の次元) においてグラフ表示するにはどのような工夫が必要ですか?

13. *xywz* 空間内において 中心を $r_0 =$  $x_0$  $y_0$  $\overline{z}_0$  $W_0$ **│とし,半径が 3 である球の方程式** 

は, ベクトル表示で, r = |  $\boldsymbol{\chi}$  $\mathcal{Y}$ Z<br>W **| とすると (r-r<sub>0</sub>) ∙ (r-r<sub>0</sub>) = 9, ここで(∙)はべ** 

クトルの内積, または |r−ro| = 3, と表すことができることを説明しなさい. ここで *xywz* 空間での 2 つのベクトルの内積はどのように定義するべきかも説 78 W|A を使ってみよう 2-9

明しなさい.

補足:W|A で「Plot(x^2+y^2+z^2=9)」や「x^2+y^2+z^2=9」で対象を描かせてみ ましょう.

14. 自分が一番きれい(好き)だと思う媒介変数表示による曲線をグラフとそ の理由とともに答えなさい.

例:「 plot(cos(t) ,cos(2\*t)\* sin(3\*t), t=0..6 Pi) 」など W|A で色々描かせて発見す ればいいです.

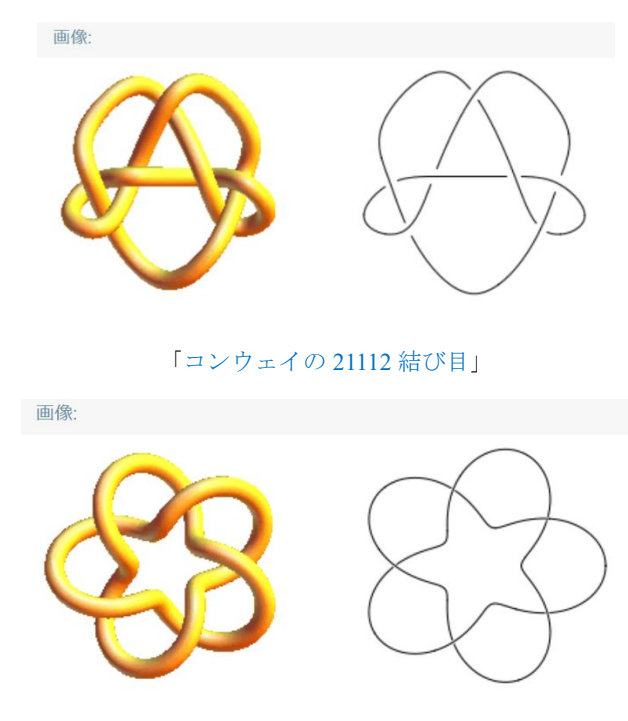

「2, 5 トーラス結び目」

### 2-10 W|A を使ってみよう

### 2-10-1 偏導関数の応用,ベクトル解析

W|A のトップページから「数学>」または数学>「その他」→「微積分と解析」 の「もっと表示」→「微積分の応用」へ移ります.「接線と法線」→「もっと表 示」へ進み表示された内容を順に理解していきましょう.「接線」の例から始め, 頑張ってここでは「接平面」「法線」の理解に挑戦しましょう.

1. W|A の例: 「x^2 の x=1 における接線」,「x=1/3 における x e^-x^2 の接線」 を実行してみます.この結果は理解できますか?分からない場合は W|A の 図ステップごとの解説 機能を使いましょう.

2. W|A の例: 「(x, y)=(3, 2)における x^2-y^2=5 の接線」

補足 : 陰関数の考え方をします.はじめにx<sup>2</sup> − y<sup>2</sup>(x) − 5 = 0と考えます.この 方程式により変数vはxの関数と考えられる、とするのが陰関数の考え方です. 従って傾き  $\frac{dy}{dx}$  は  $x^2 - y^2(x) - 5 = 0$ の両辺の $x$ による微分を求めると,  $\boldsymbol{d}$  $\frac{d}{dx}(x^2 - y^2(x) - 5) = \frac{d}{dx}$  $\frac{d}{dx}(0)$   $\downarrow$  0,  $2x - \frac{d}{dx}$  $\frac{a}{dx}(y^2(x)) = 0$   $\geq$   $\uparrow$   $\uparrow$  0  $2x \boldsymbol{d}$  $\frac{d}{dy}\left(y^2(x)\right)\frac{dy(x)}{dx}$  $\frac{y(x)}{dx} = 0 \implies y 2x - 2y(x) \frac{dy(x)}{dx}$  $\frac{y(x)}{dx} = 0$  が得られます.  $\frac{dy(x)}{dx}$  について解  $\langle \ \ \frac{dy(x)}{dx} = \frac{x}{y(x)}$ <mark>\*</mark> と求めることができました.さて(*x, y)=*(3, 2)での接線はy − 2 =  $\left[\frac{dy(x)}{dx}\right]_{(x,y)=(3,2)} (x-3) \quad \text{and} \quad b \, , \left[\frac{dy(x)}{dx}\right]_{(x,y)=(3,2)} = \left[\frac{x}{y(x)}\right]_{(x,y)=(3,2)}$  $\left[\frac{x}{y(x)}\right]_{(x,y)=(3,2)} = \frac{3}{2}$  $\frac{3}{2}$  なので代入 して,  $y - 2 = \frac{3}{2}$  $\frac{3}{2}(x-3)$ , 変形すると W|A の結果と同じになります.

3.「接平面」の例に挑戦です.W|A の例:「(x, y)=(3, 2)における z=2xy^2-x^2y の 接平面」

補足 :  $z = 2xy^2 - x^2y$  をまず W|A で描かせます.  $z = xy(2y - x)$ と変形すると

高さをzとするこの関数で決まる曲面は x v = 0.2 v =  $x$ でz = 0となり, z = 0の等 高線が原点で交わっていることが理解できます. 難しそうなので マステップごとの解説 機能を使うと以下が表示されました.

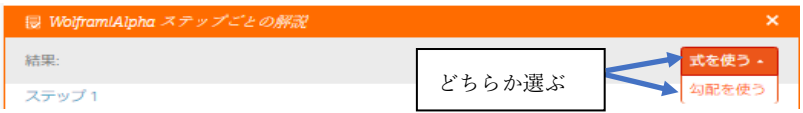

ここで「式を使う」と「勾配を使う」のどちらかの説明のオプションを指定し て解説を見ることができます. どちらも同じ考え方です. 勾配という用語と定 義を知っているか否かです. 知らないと仮定して「式を使う」の説明のオプシ ョンを指定して解説を見ることにします.

さて(x, y)=(3,2)での接平面とは、あらかじめ点(3,2)での曲面のzの値を知って おく必要があります.z = [2xy<sup>2</sup> - x<sup>2</sup>y]<sub>(x,y)=(3,2)</sub>より z = 6であり,接平面は点 (x<sub>0</sub>, y<sub>0</sub>, z<sub>0</sub>)=(3,2,6)を含むことが分かります. この例は言い換えると, 点(3,2,6) において曲面  $z = 2xy^2 - x^2y$  に接する平面の方程式を求めよ、となります. ス テップ 7 に接平面を求める説明が次のように現れます. 「 $z_0$ と( $x_0, y_0$ )で計算さ れたzの偏微分をz =  $\frac{\partial z}{\partial x}(x_0, y_0)(x - x_0) + \frac{\partial z}{\partial y}(x_0, y_0)(y - y_0) + z_0$ に代入するこ とによって接平面方程式を書く」.ここでは $\frac{\partial z}{\partial x} = 2y^2 - 2xy$ ,  $\frac{\partial z}{\partial y} = 4xy - x^2$  より  $\left[\frac{\partial z}{\partial x}\right]_{(x_0,y_0,z_0)=(3,2,6)} = -4 \; \; \text{\&} \; \text{\&} \; \; \text{\&} \; \; \left[\frac{\partial z}{\partial y}\right]_{(x_0,y_0,z_0)=(3,2,6)}$  $\frac{\partial z}{\partial y}$ = 15とわかるので,以上の接<br>(x<sub>0</sub>,y<sub>0</sub>,z<sub>0</sub>)=(3,2,6) 平面の式に代入して $z = -4(x-3) + 15(y-2) + 6$ です. これは接平面の式で す.1 変数関数の点 $(x_0, y_0) = (x_0, f(x_0))$ での接線の式を思い出しましょう. $y =$  $\left[\frac{dy}{dx}\right]_{(x_0,y_0)} (x-x_0) + y_0 = \left[\frac{dy}{dx}\right]_{(x_0,f(x_0))} (x-x_0) + f(x_0)$ でした. 接線の式と接平面 の式の対応が見えてきます. 実はこれらの式は次の形で表すと対応が分かりやすいのです.

• 接線の式 :  $\frac{dy}{dx}(x-x_0) + (-1)(y-y_0) = 0$ ,  $\partial x$ これは2つのベクトル $\left(\frac{dy}{dx}, -1\right)$ と $\left(x-x_0, y-y_0\right)$ 内積が0となることに等し いのです.

・接平面の式: $\frac{\partial z}{\partial x}(x-x_0) + \frac{\partial z}{\partial y}$  $\frac{\partial z}{\partial y}(y-y_0) + (-1)(z-z_0) = 0,$ これは 2 つのベクトル $\left(\frac{\partial z}{\partial x}, \frac{\partial z}{\partial y}, -1\right)$ と $\left(x - x_0, y - y_0, z - z_0\right)$ の内積が 0 となる ことに等しい,となります.

 $(x - x_0, y - y_0)$ や $(x - x_0, y - y_0, z - z_0)$ が求めたい接線や接平面内にある 点 $(x_0, y_0), (x_0, y_0, z_0)$ からのベクトルとすると,これらベクトルと $\left(\frac{dy}{dx}, -1\right)$ と  $\left(\frac{\partial z}{\partial x},\frac{\partial z}{\partial y},\right.$  -1 $\right)$ はそれぞれは直交するという条件が,接線の式と接平面の式の幾 何的な意味とわかります.次に $\left(\frac{dy}{dx}, -1\right)$ と $\left(\frac{\partial z}{\partial x}, \frac{\partial z}{\partial y}, -1\right)$ が他にも役に立つの か調べておきましょう.解説の「勾配を使う」という選択にも現れました.

「接線の式」,「接平面の式」、次に来るのはきっと「接空間の式」でしょうか? 興味ある人は調べてみましょう.そこでいつか「多様体(manifold)」という言葉 に出会うかもしれません.

勾配(grad()):この用語(関数)の定義は W|A で「grad( f(x,y))」と入力すると 得られます.関数 *f*(*x,y*)の勾配を求める数式表記が grad( *f*(*x,y*) )です.3 変数の関 数の場合は grad(  $g(x,y,z)$ )などとなります. 別の記号で▽(「ナブラ」と呼ぶ)を用 い∇*f*(*x,y*)や∇*g*(*x,y,z*)と書くこともあります.

さて定義ですが,2 変数関数の場合: grad $(f(x,y)) = \nabla(f(x,y)) = \left(\frac{\partial f}{\partial x}, \frac{\partial f}{\partial y}\right),$ 3 変数関数の場合 :  $\text{grad}(g(x,y,z)) = \nabla(g(x,y,z)) = \left(\frac{\partial g}{\partial x}, \frac{\partial g}{\partial y}, \frac{\partial g}{\partial z}\right)$  です. 大事なこ とは数値を取る関数 *f*(*x,y*)や *g*(*x,y, z*)の勾配を求めた結果はベクトルになるとい うことです. ここで $y = f(x)$ ,  $z = g(x, y)$ の場合で勾配を計算してみましょう. はじめにこれらの式を $F(x, y) = f(x) - y = 0, G(x, y, z) = g(x, y) - z = 0$ の形 に変形しておき勾配の定義に従い求めることです.grad $\big(F(x,y)\big) = \left(\frac{\partial F}{\partial x}, \frac{\partial F}{\partial y}\right) =$  $\left(\frac{df}{dx}, -1\right) = \left(\frac{dy}{dx}, -1\right), \text{ grad}(G(x, y, z)) = \left(\frac{\partial G}{\partial x}, \frac{\partial G}{\partial y}, \frac{\partial G}{\partial z}\right) = \left(\frac{dz}{dx}, \frac{dz}{dy}, -1\right) \geq \zeta$ ります.これは先の接線の式や接平面の式に出てきたベクトルです. 勾配とは このような(関数から)ベクトルの形の関数を求めるものです.

補足:ここで考えている勾配は山を登る方向を指し示しています.つまりこの 勾配の方向に従って点を進めていくとドンドンより大きい値を取るようになり ます.ここで算出した勾配の各成分の正負を逆転させるとどうなるでしょう

か?逆ベクトルを考えていることになるため,山を下る,つまりドンドンより 小さい値を取るようになるのです.例えば機械学習では,予測と目標の誤差が 小さくなるように学習したいため,勾配を求めて,その逆ベクトルを考えるこ とで、なるべく誤差が小さくなるように山を下っていくのです.

4.問 3 の勾配を用いた方法で *xy* 空間内の半径 1 の円の点( 1  $\frac{1}{\sqrt{2}}, \frac{1}{\sqrt{2}}$  $\frac{1}{\sqrt{2}}$ ) での接線の 方程式を求めなさい.

補足:勾配で求まるベクトルは,点 $\left(\frac{1}{\beta}\right)$  $\frac{1}{\sqrt{2}}, \frac{1}{\sqrt{2}}$  $\frac{1}{\sqrt{2}}$ )での法線ベクトル(接線の傾きに 垂直なベクトル)であることを確認しなさい.

5.問 3 の勾配を用いた方法で *xyz* 空間内の半径 r の円の点(  $\frac{r}{\sqrt{2}}, \frac{r}{\sqrt{2}}$ <mark>′</mark><sub>√2</sub>,0) での接平 面の方程式を求めなさい.

補足:勾配で求まるベクトルは、点 $\left(\frac{r}{\epsilon}\right)$  $\frac{r}{\sqrt{2}}, \frac{r}{\sqrt{2}}$  $\frac{7}{\sqrt{2}}$ ,0)の法線ベクトル(接平面に対し垂 直なベクトル)であることを確認しなさい.

2-9-1,また本書のイントロで紹介したトップページのヘッダーにある「アプ リ」→「Web アプリ」→「Multivariable Calculus」→「Vector Fields」を開いてみ ましょう. ここに「Divergence」,「Curl」があります. もしくは直接 W|A へ 「divergence」や「curl」と入力実行してみます.すると「ベクトル解析」のペー ジに移ります. 先の勾配(▽)の例もあります. このような話題をより知りたい場 合はこのページが役に立つでしょう.ベクトル解析は色々な応用があります. 身近なものでは,マクスウェルの方程式(物理学の分野の電磁気学でよく紹介 される)はベクトル解析の考えが強力に展開されています. 現在は電気・磁気 の知識は理論的な扱いの生物学でも現れます.

### 2-10-2 行列式

ある行列の行列式の値がすぐに計算したい場合は,W|A のトップページへ「行

列式」と入力すると計算アプリが現れます.これで十分でしょう.

ところで 2-3 節間 27 の注意で「行列式」という用語が出てきました.ここで もう少し詳しく知りたいとします. W|A のトップページから「数学>」または数 学>→「代数」→「もっと表示」→「行列」→「もっと表示」→「行列式」か, W|A のトップページから「数学>」,または数学>→「ステップごとの解説」→ 「線形代数」→「もっと表示」→「行列」→「もっと表示」→「行列式」たどり ます.

6. 次の行列式の値を求めなさい.  $\begin{bmatrix} a & b \\ c & d \end{bmatrix}$  $\begin{vmatrix} a & b \\ c & d \end{vmatrix}$ 

補足:W|A の例:「{{1,2}, {-1, 2}} の行列式」を「{{a,b}, {c, d}} の行列式」と 修正して実行してみます.こうすると計算ルールが文字表示されて、自分で行 列式の計算ルールが理解できるかもしません.「結果」のところの 区ステップごとの解説 機能を使いましょう. これは2行2列の行列の行列式の値 の計算法の定義です. 2 行 2 列の正方行列 $A = \begin{pmatrix} a & b \\ c & d \end{pmatrix}$  $\begin{pmatrix} a & b \\ c & d \end{pmatrix}$  の行列式はもとの行列と

区別するため記号で $|{\bf A}| = \begin{vmatrix} a & b \\ 1 & d \end{vmatrix}$  $\begin{vmatrix} a & b \ c & d \end{vmatrix}$ と表します. 「行列式」は英語で 「determinant」 です. そのため行列Aの行列式をdet(A)と書くこともあります.

7. 問 6 の行列式の値は, 2 つの辺がそれぞれ位置ベクトル $\mathbf{a} = \begin{pmatrix} a & b \end{pmatrix}$  $\binom{a}{c}$ , **b** =  $\binom{b}{d}$  $\binom{b}{d}$  で 指定された *xy* 座標空間内の平行四辺形の面積となる  $\mathbf{a}$ ことを示しなさい. 右図参照. 補足: W|A の例:「{{1,2}, {-1, 2}} の行列式」で「可 h 視化」でこの 2 つのベクトルを 2 辺とする平行四辺 形が描かれているのはこれが理由です.よくわからない場合は「{{1,0}, {0,1}} の行列式」とか「{{1,0}, {1,1}} の行列式」を確かめるといいでしょう.

8. 次の行列式の値を求めなさい. | al

補足:要素が 1 つの場合には,||の絶対値の記号と間違えやすいので注意が必 要です. WIA での入力 「determinant of {{a}}」や「 {{a}} の行列式」, 次は WIA が解釈に失敗します「a の行列式」.これは 1 行 1 列の行列の行列式の値の計算 法の定義となります.

9. 次の3行3列の行列式の値を求めなさい. 
$$
\begin{vmatrix} a & b & c \\ d & e & f \\ g & h & k \end{vmatrix}
$$

補足 1:W|A の例「{{1,2,1}, {1,1,0}, {0,1,1}} の行列式」を {{a,b,c}, {d,e,f}, {g,h,k}} と修正して実行します. 次に C ステップごとの解説 で 「ラプラス展開」を 選択しておきその表示された解説を読んでみます. 3 行 3 列の行列の行列式を 求める計算ルールがステップ 3 にあります. B ステップごとの解説 による計算法 の手順を最後まで全て読むことが大事です.

ここで「行の操作」による解説も選択ができます.ただしこの説明の計算法 は煩雑で,行列式が始めての人にはお勧めできません.これは行列式の変形と その性質に慣れた後に使うと便利な計算方法です.

補足 2:W|A の入力に,「Laplace's expansion」または「ラプラス展開」を入力し 現われた,「Definition」, 「定義」を読んで理解してみます.この時右上に現れ る「More details」または「より詳細に」をクリックし表示された内容を読みま す.残念ながら日本語訳での「ラプラス展開」の解説はまだ見つからず, https://ja.wikipedia.org/wiki/余因子展開 などで調べるといいでしょう.ラプラス 展開=余因子展開 です.

10.問 9 を参考に,次の 4 つの 3 行 3 列の行列式の値を求めなさい.

$$
|\mathbf{E}| = \begin{vmatrix} 1 & 0 & 0 \\ 0 & 1 & 0 \\ 0 & 0 & 1 \end{vmatrix}, \quad |\mathbf{A}| = \begin{vmatrix} 1 & 0 & 0 \\ 0 & 1 & 0 \\ 0 & 0 & 0 \end{vmatrix}, \quad |\mathbf{B}| = \begin{vmatrix} a & 0 & 0 \\ 0 & b & 0 \\ 0 & 0 & c \end{vmatrix}, \quad |\mathbf{C}| = \begin{vmatrix} 1 & 0 & 0 \\ 0 & a & b \\ 0 & c & d \end{vmatrix},
$$

$$
|\mathbf{D}| = \begin{vmatrix} 0 & a & b \\ 1 & 0 & 0 \\ 0 & c & d \end{vmatrix}, |\mathbf{G}| = \begin{vmatrix} a & 2b & 3c \\ 0 & b & 0 \\ 0 & 0 & c \end{vmatrix}.
$$

補足:W|A で計算し自分の計算結果が正しいか検算しましょう.

## 2-10-3 確率・統計 ,条件付き確率

11.事象 *A*(*A* の出来事を言う)が前に起こる確率を *P*(*A*)と表します.ここで, 事象 *A* が前に起こったという条件のもとで事象 *B* が起こる確率を,条件付き確 **率といい** *P***(***B*|*A*) や *P*<sub>*A*</sub>(*B*) (←これは高校数学表記) で表します.

例:1から 10 までの番号が付いた 10 枚のカードから 1 枚を取り出す試行を行 う.取り出したカードの番号が奇数である事象を *A*,3 の倍数である事象を *B* とします.このとき 3,9 は *A* と *B* のどちらの事象にもなります.これは

 $P(A ∩ B) = {3, 9}$ と表せます. *A* は {1, 3, 5, 7, 9} の 5 つあり  $P(A) = 5/10$ であ り, 同様に考えてP(B) = 3/10です.

この例で事象 *A* の補集合を記号**A**で表すと, **A** = {2, 4, 6, 8, 10}の 1 から 10 まで の数内の偶数の集合となります. 同様に考え,  $B$  の補集合(= $\overline{B}$ )は,  $\overline{B}$  = {1, 2, 4, 5, 7, 8, 10}. です.

補集合の記号を用いると次が成り立ちます,

 $P(A) = P(A \cap B) + P(A \cap \overline{B})$ ,  $P(B) = P(A \cap B) + P(\overline{A} \cap B)$ , ---(1)

ところで,取り出したカードの番号が奇数であることが判っているとします. その時のカードの番号が 3 の倍数である確率 *p* を考えましょう.取り出したカ ードは奇数なので,奇数のカードの枚数は 5 枚あり,その中で 3 の倍数でもあ るカードの確率はp = 2/5です. この場合は、事象 A が前に起ときに事象 B が 起こる確率であり,先の確率の表記を用いると  $P(B|A) = \frac{2}{5}$  $\frac{2}{5} = p \circ \delta$ る. 次の変形 を行います.

$$
P(B|A) = \frac{2}{5} = \frac{\left(\frac{A \cap B \cap \overline{B} \otimes \overline{B} \frac{B \otimes B}{B}}{\frac{A \cap \overline{B} \otimes \overline{B} \frac{B \otimes B}{B}}{\frac{A \cap \overline{B} \otimes \overline{B} \frac{B \otimes B}{B}}{\frac{A \cap B}{B}}} \right)} = \frac{P(A \cap B)}{P(A)}.
$$

この式の両辺にP(A)を掛けて

$$
P(A \cap B) = P(A)P(B|A).
$$
---(2)

この最後の式P(A)P(B|A)は左から順に、まずP(A)という確率で事象 A が前に 起こり,その条件のもと事象 *B* が起こる確率を掛けたことになります.これを 確率の乗法定理といいます. ここで

$$
P(A|B) = \frac{\left(\frac{A \cap B \cap \mathcal{B} \otimes \mathcal{B}}{\frac{\hat{\mathcal{B}}}{2} \hat{\mathcal{B}} - \mathcal{B} \times \mathcal{B}}\right)}{\left(\frac{B \cap \mathcal{B} \otimes \mathcal{B}}{\hat{\mathcal{B}} \hat{\mathcal{B}} - \mathcal{B} \times \mathcal{B}}\right)} = \frac{P(A \cap B)}{P(B)} = \frac{2}{3}, \quad P(A \cap B) = P(B)P(A|B) = \frac{3}{10} \cdot \frac{2}{3} = \frac{2}{10}.
$$

11-1.上の説明にある(1), (3)式を自分の言葉で簡潔に説明しなさい. 補足:W|Aで「条件付き確率」,「制約条件付きの確率の式」,「conditional probability formula」などを参考にします.

11-2. 確率の乗法定理を応用すると以下が成り立つことを説明しなさい.

 $P(\overline{A} \cap B) = P(\overline{A})P(B|\overline{A})$ ,  $P(A \cap \overline{B}) = P(\overline{B})P(A|\overline{B})$ .

11-3.以下が成り立つことを説明しなさい.この関係式はベイズの定理として 知られています.

$$
P(A|B) = \frac{P(A \cap B)}{P(A \cap B) + P(\overline{A} \cap B)} = \frac{P(A)P(B|A)}{P(A)P(B|A) + P(\overline{A})P(B|\overline{A})}
$$

 $\overline{\hat{m}}$   $\overline{E}$  :(1)  $\downarrow$  り  $P(B) = P(A ∩ B) + P(\overline{A} ∩ B)$ , また(2)  $\downarrow$  り  $P(A ∩ B) = P(A)P(B|A)$ .

### 2-10-4 数学の広がり

12. なぜ級数の話が微分や積分に関係しているのでしょうか? 自分で考えて みるのが重要ですが,例えば「微分,級数」,「積分 級数」などのキーワードの 組み合わせでネット検索してみるといいでしょう.ここで級数と微分の関係の 簡単な例を用いて説明してください.

13.Bayesian analysis(ベイジアン法,ベイズ法,ベイズ統計学)が皆さんの専門の 分野で応用されている例があるか調べましょう.その応用紹介例の内容が今は よくわからなくとも,応用が色々あることを調べることが現状では専門分野の 入り口となる大事な知的活動です.この方法は,自然環境分析,ゲノムデータ 解析や脳波分析など、色々な分野(データサイエンス)で応用されています.

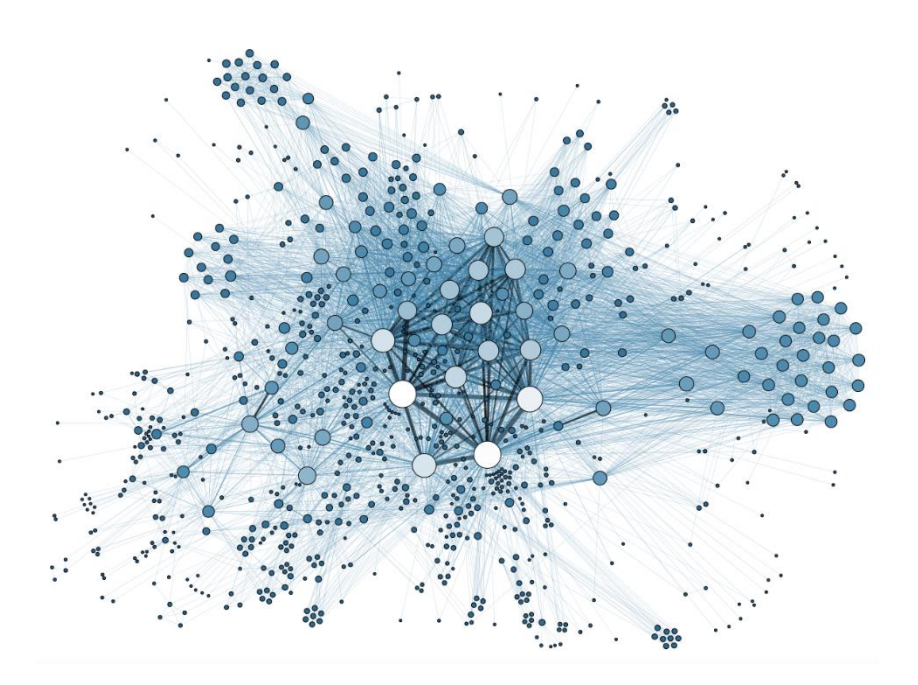